## **Mixage Bk BT**

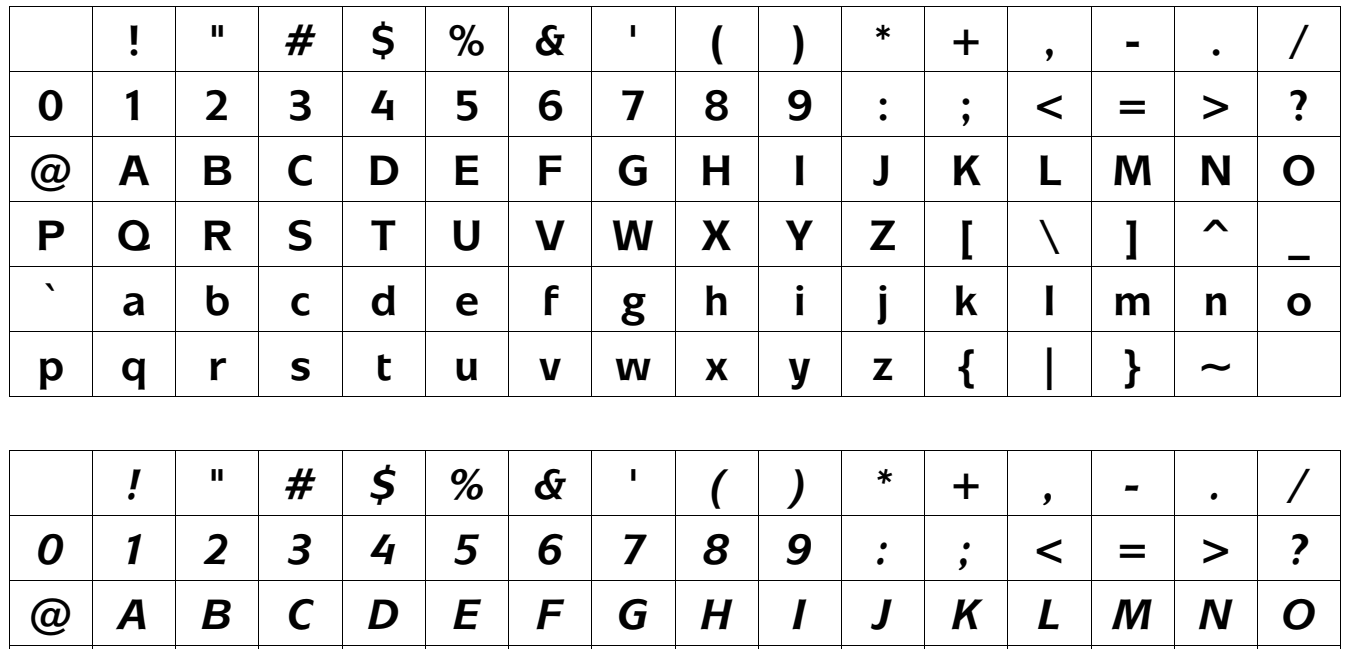

**Leo, rex bestiarum, quod aegrotus erat, se in specu occultabat. Multae bestiae, quamquam timidae erant, specum intraverunt, ut regem aegrotum viderent atque visitarent. Aliquando etiam vulpecula aditui specus appropinquavit et diu viam aditumque spectabat. Leo, ubi**  vulpeculam ante specum stare vidit, "Intra", inquit, "amice! Cur regem tuum non visitas?" Vulpecula "Intrarem", inquit, "nisi vestigia ceterarum bestiarum me terrerent." Leo: "Cur vestigia te terrent?" Vulpecula: "Multa vestigia in specum versa esse video, sed nulla **vestigia e specu versa esse animadverto. Timeo, rex, ne etiam me devores, ut ceteras bestias devoravisti."** 

*P*  $|$  *Q*  $|$  *R*  $|$  *S*  $|$  *T*  $|$  *U*  $|$  *V*  $|$  *W*  $|$  *X*  $|$  *Y*  $|$  *Z*  $|$  *[*  $|$   $\setminus$   $|$   $J$   $|$   $\widehat{\sim}$   $|$   $\_$ 

*` a b c d e f g h i j k l m n o* 

*p q r s t u v w x y z { | } ~* 

*Leo, rex bestiarum, quod aegrotus erat, se in specu occultabat. Multae bestiae, quamquam timidae erant, specum intraverunt, ut regem aegrotum viderent atque visitarent. Aliquando etiam vulpecula aditui specus appropinquavit et diu viam aditumque spectabat. Leo, ubi*  vulpeculam ante specum stare vidit, "Intra", inquit, "amice! Cur regem tuum non visitas?" *Vulpecula "Intrarem", inquit, "nisi vestigia ceterarum bestiarum me terrerent." Leo: "Cur vestigia te terrent?" Vulpecula: "Multa vestigia in specum versa esse video, sed nulla vestigia e specu versa esse animadverto. Timeo, rex, ne etiam me devores, ut ceteras bestias devoravisti."*